# **Guide To Unix Using Linux Chapter 9 Solutions**

[FREE] Guide To Unix Using Linux Chapter 9 Solutions. Book file PDF easily for everyone and every device. You can download and read online Guide To Unix Using Linux Chapter 9 Solutions file PDF Book only if you are registered here. And also You can download or read online all Book PDF file that related with guide to unix using linux chapter 9 solutions book. Happy reading Guide To Unix Using Linux Chapter 9 Solutions Book everyone. Download file Free Book PDF Guide To Unix Using Linux Chapter 9 Solutions at Complete PDF Library. This Book have some digital formats such us : paperbook, ebook, kindle, epub, and another formats. Here is The Complete PDF Book Library. It's free to register here to get Book file PDF Guide To Unix Using Linux Chapter 9 Solutions.

# **Red Hat Enterprise Linux 7 Chapter 17 Configuring NTP**

January 6th, 2019 - chronyd provides support to work out the rate of gain or loss of the real time clock for example the clock that maintains the time when the computer is turned off It can use this data when the system boots to set the system time using an adapted value of time taken from the real time clock These real time clock facilities are currently only available on Linux systems

### **A Practical Guide to UNIX for Mac OS X Users Mark G**

December 26th, 2018 - A Practical Guide to UNIX for Mac OS X Users Mark G Sobell Peter Seebach on Amazon com FREE shipping on qualifying offers The Most Useful UNIX Guide for Mac OS X Users Ever with Hundreds of High Quality Examples Beneath Mac OS ® X s stunning graphical user interface GUI is the most powerful operating system ever created UNIX lt SUP gt ® lt SUP gt

## **Linux Administration A Beginner s Guide Seventh Edition**

December 31st, 2018 - Now with a virtual machine showcasing the book s test system configuration Linux Administration A Beginner s Guide Seventh Edition teaches system administrators how to set up and configure Linux quickly and easily Effectively set up and manage any version of Linux on individual servers or entire networks using this practical resource

## **Red Hat Enterprise Linux 7 Chapter 2 Using Active**

January 12th, 2019 - The System Security Services Daemon SSSD is a system service to access remote directories and authentication mechanisms It connects a local system an SSSD client to an external back end system a domain This provides the SSSD client with access to identity and authentication remote services using an SSSD provider

## **Linux Wikipedia**

January 15th, 2019 - Linux  $\ddot{E}^{\wedge}$  1  $\ddot{E}^{\text{a}}$  n  $\ddot{E}^{\text{m}}$  k s LIN  $\ddot{E}^{\text{m}}$ ks is a family of

free and open source software operating systems built around the Linux kernel Typically Linux is packaged in a form known as a Linux distribution or distro for short for both desktop and server use The defining component of a Linux distribution is the Linux kernel an operating system kernel first released on September 17 1991 by

## $\tilde{A}^mQ$  The Guide  $\tilde{A}^mQ$  The Guide

January 16th, 2019 - We took a normal TCP socket injected it with a mix of radioactive isotopes stolen from a secret Soviet atomic research project bombarded it with 1950 era cosmic rays and put it into the hands of a drug addled comic book author with a badly disguised fetish for bulging muscles clad in spandex

## **Embedded Linux Primer A Practical Real World Approach**

January 12th, 2019 - â, -â, -â, - â, - Section 11 2 â, - BusyBox Configuration  $a, \neg a, \neg a, \neg a, \neg b$  Section 11 3  $a, \neg b$  BusyBox Operation  $a, \neg a, \neg a, \neg b, \neg c$  Section 11 4 â,¬ Chapter Summary â,¬â,¬â,¬ â,¬ â,¬ Chapter 12 â,¬ Embedded Development Environment

## **OpenLDAP Software 2 4 Administrator s Guide**

January 15th, 2019 - 2 A Quick Start Guide The following is a quick start guide to OpenLDAP Software 2 4 including the Standalone LDAP Daemon slapd 8 It is meant to walk you through the basic steps needed to install and configure OpenLDAP Software It should be used in conjunction with the other chapters of this document manual pages and other materials provided with the distribution e g the INSTALL

### **Security and Hardening Guide SUSE Linux Enterprise**

December 6th, 2018 - The SUSE Linux Enterprise Server Security and Hardening Guide deals with the particulars of installation and set up of a secure SUSE Linux Enterprise Server and

# **Storage Administration Guide SUSE Linux Enterprise**

December 6th, 2018 - About This Guide Available Documentation Feedback Documentation Conventions I File Systems and Mounting 1 Overview of File Systems in Linux 1 1 Terminology 1 2 Btrfs 1 3 XFS 1 4 Ext2 1 5 Ext3 1 6 Ext4 1 7 ReiserFS 1 8 Other Supported File Systems 1 9 Large File Support in Linux 1 10 Linux Kernel Storage Limitations 1 11 Troubleshooting File Systems 1 12 Additional Information

#### **FreeBSD Wikipedia**

January 15th, 2019 - FreeBSD is a free and open source Unix like operating system descended from Research Unix via the Berkeley Software Distribution BSD FreeBSD is a direct descendant of BSD which was historically called BSD Unix or Berkeley Unix in violation of the UNIX trademark The first version of FreeBSD was released in 1993 and as of 2005 FreeBSD was the most widely used open source BSD operating

# **Empowerment Zone helping individuals and communities**

January 13th, 2019 - EMPOWERMENT ZONE Welcome to Empowerment Zone version 3 9 the home page of Jamal Mazrui This site http www empowermentzone com offers information ideas and

## **R Installation and Administration**

December 19th, 2018 - 1 2 Getting patched and development versions A patched version of the current release  $\hat{a}\epsilon^{\sim}$ r patched $\hat{a}\epsilon^{\mathsf{m}}$  and the current development version  $\hat{a}\in \tilde{r}$ r devel $\hat{a}\in \mathbb{N}$  are available as daily tarballs and via access to the R Subversion repository For the two weeks prior to the release of a minor 3 x 0 version  $\hat{a} \in \tilde{r}$  patched $\hat{a} \in \mathbb{N}$  tarballs may refer to beta release candidates of the upcoming release the

## **How to set up a mail server on a GNU Linux system**

January 11th, 2019 - Aim This is a step by step howto guide to set up a mail server on a GNU Linux system It is easy to follow but you end up with a powerful secure mail server

## **Dive Deep Into Python Vs Perl Debate What Should I Learn**

September 7th, 2016 - Often when a new programming language is introduced there is a debate which starts amongst some of the genius minds in the industry wherein the language is compared with the one already spreading its roots A kind of buzz often spreads in the IT industry and the new one is often compared on every

#### **gSOAP 2 8 70 User Guide Florida State University**

January 11th, 2019 - gSOAP 2 8 70 User Guide Robert A van Engelen Genivia Inc www genivia com Nov 11 2018 A new and improved version of the user guide is available

# **Chapter 3 Mostly static pages Ruby on Rails Tutorial**

January 14th, 2019 - Ruby on Rails Tutorial Rails 5 Learn Web Development with Rails Michael Hartl Newly updated for Rails 5 the Ruby on Rails Tutorial book and screencast series teach you how to develop and deploy real industrial strength web applications with Ruby on Rails the open source web framework that powers top websites such as Twitter Hulu GitHub and the Yellow Pages

#### The TeX Live Guide $\hat{\mathbf{a}} \in \mathbb{Z}^{2018}$

January 16th, 2019 - Warning about Unix permissions Your umask at the time of installation will be respected by the T E X Live installer Therefore if you want your installation to be

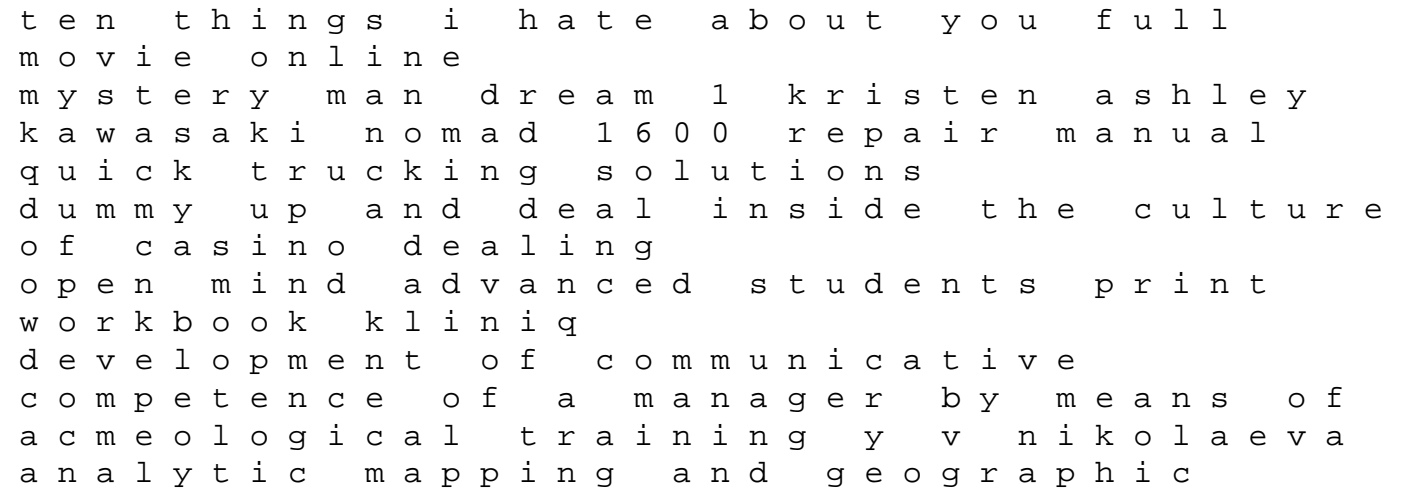

databases offset printing machine manual fan fiction and fan communities in the age of the internet new essays chapter 13 modulation 13 1 chapter 13 modulation atlas historique universel panorama de lhistoire du monde london east v 5 east vol 5 pevsner architectural guides buildings of england magic culture and the new economy a means to an end the biological basis of aging and death watch the golden egg cup royle family online 2006 jeep grand cherokee service repair manual software architecturethewholestory mending places the new heights series 1 unit 8 stoichiometry test review answers